МИНИСТЕРСТВО СЕЛЬСКОГО ХОЗЯЙСТВА РОССИЙСКОЙ ФЕДЕРАЦИИ федеральное государственное бюджетное образовательное учреждение высшего образования «Санкт-Петербургский государственный аграрный университет»

Коллелж (на правах факультета непрерывного профессионального образования)

**ИСК БВЕРЖДАЮ** Директор колледжа ФАНИСТ.С. Талалай 18февраля 2020 г.

#### ФОНД ОЦЕНОЧНЫХ СРЕДСТВ УЧЕБНОЙ ДИСЦИПЛИНЫ ОП.04 ИНЖЕНЕРНАЯ ГРАФИКА

Специальность 35.02.06 Технология производства и переработки сельскохозяйственной продукции (базовая подготовка)

Квалификация выпускника - технолог

Форма обучения - очная

Санкт-Петербург 2020

Автор

преподаватель

(подпись)

Алдохина Н.П.

Рассмотрена на заседании педагогического совета колледжа (на правах факультета непрерывного профессионального образования) от 18 февраля 2020 г., протокол № 2.

Председатель педагогического совета

Manaraco (подпись)

Талалай Г.С.

Одобрена на заседании учебно-методической комиссии по специальности 35.02.06 Технология производства и переработки сельскохозяйственной продукции от 22 января 2020 г., протокол № 6

Председатель УМК

Here (подпись)

Гвоздарев Д.А.

# **СОДЕРЖАНИЕ**

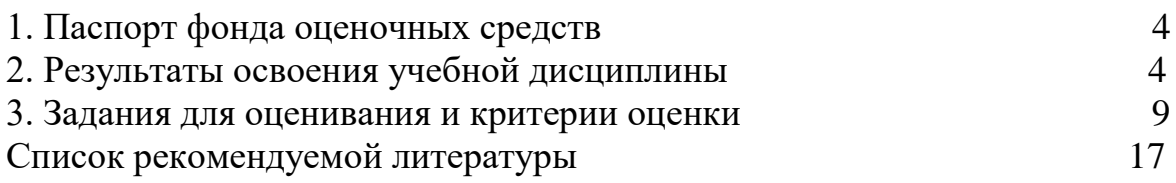

#### **Паспорт фонда оценочных средств по учебной дисциплине «Инженерная графика»**

#### **1. Результаты освоения учебной дисциплины**

Результатом освоения учебной дисциплины является освоение соответствующих общих и профессиональных компетенций:

ОК 1. Понимать сущность и социальную значимость своей будущей профессии, проявлять к ней устойчивый интерес;

ОК 2. Организовывать собственную деятельность, выбирать типовые методы и способы выполнения профессиональных задач, оценивать их эффективность и качество;

ОК 3. Принимать решения в стандартных и нестандартных ситуациях и нести за них ответственность;

ОК 4. Осуществлять поиск и использование информации, необходимой для эффективного выполнения профессиональных задач, профессионального и личностного развития;

ОК 5. Использовать информационно-коммуникационные технологии в профессиональной деятельности;

ОК 6. Работать в коллективе и команде, эффективно общаться с коллегами, руководством, потребителями;

ОК 7. Брать на себя ответственность за работу членов команды (подчинённых), результат выполнения заданий;

ОК 8. Самостоятельно определять задачи профессионального и личностного развития, заниматься самообразованием, осознанно планировать повышение квалификации;

ОК 9. Ориентироваться в условиях частой смены технологий в профессиональной деятельности;

ПК 1.1. Выбирать и реализовывать технологии производства продукции растениеводства.

ПК 1.2. Выбирать и реализовывать технологии первичной обработки продукции растениеводства.

ПК 1.3. Выбирать и использовать различные методы оценки и контроля количества и качества сельскохозяйственного сырья и продукции растениеводства.

ПК 2.1.Выбирать и реализовывать технологии производства продукции животноводства.

ПК 2.2.Выбирать и реализовывать технологии первичной обработки продукции животноводства.

ПК 2.3.Выбирать и использовать различные методы оценки и контроля количества и качества сельскохозяйственного сырья и продукции животноводства.

ПК 3.1.Выбирать и реализовывать технологии хранения в соответствии с качеством поступающей сельскохозяйственной продукции и сырья.

ПК 3.2. Контролировать состояние сельскохозяйственной продукции и сырья в период хранения.

ПК 3.3. Выбирать и реализовывать технологии переработки сельскохозяйственной продукции.

ПК 3.4. Выбирать и использовать различные методы оценки и контроля количества и качества сырья, материалов, сельскохозяйственной продукции на этапе переработки.

ПК 3.5. Выполнять предпродажную подготовку и реализацию сельскохозяйственной продукции.

ПК 4.5. Вести утвержденную учетно-отчетную документацию.

#### **умений**:

- читать конструкторскую и технологическую документацию по профилю специальности;
- выполнять комплексные чертежи геометрических тел и проекции точек, лежащих на их поверхности,
- в ручной и машинной графике;
- выполнять эскизы, технические рисунки и чертежи деталей, их элементов, узлов в ручной и машинной графике;
- выполнять графические изображения технологического оборудования и технологических схем в ручной и машинной графике;
- оформлять проектно-конструкторскую, технологическую и другую техническую документацию в соответствии с действующими нормативными правовыми актами; **знаний**:
- правила чтения конструкторской и технологической документации;
- способы графического представления объектов, пространственных образов, технологического оборудования и схем;
- законы, методы и приемы проекционного черчения;
- требования государственных стандартов Единой системы конструкторской документации (далее - ЕСКД) и Единой системы технологической документации (далее - ЕСТД);
- правила выполнения чертежей, технических рисунков, эскизов и схем;
- технику и принципы нанесения размеров;
- классы точности и их обозначение на чертежах;
- типы и назначение спецификаций, правила их чтения и составления.

Формой аттестации по учебной дисциплине является экзамен*.*

# **Формы контроля и оценивания элементов учебной дисциплины**

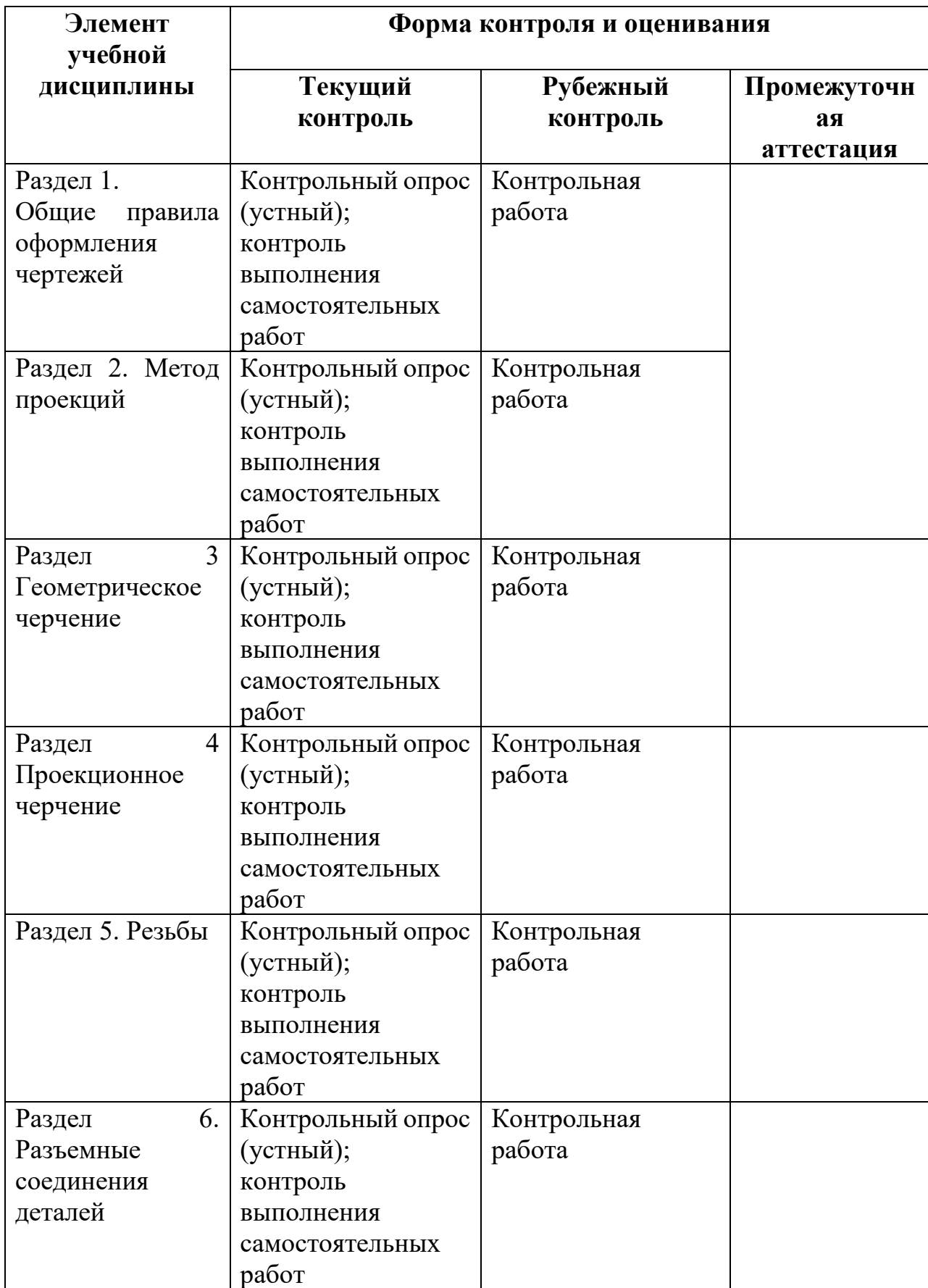

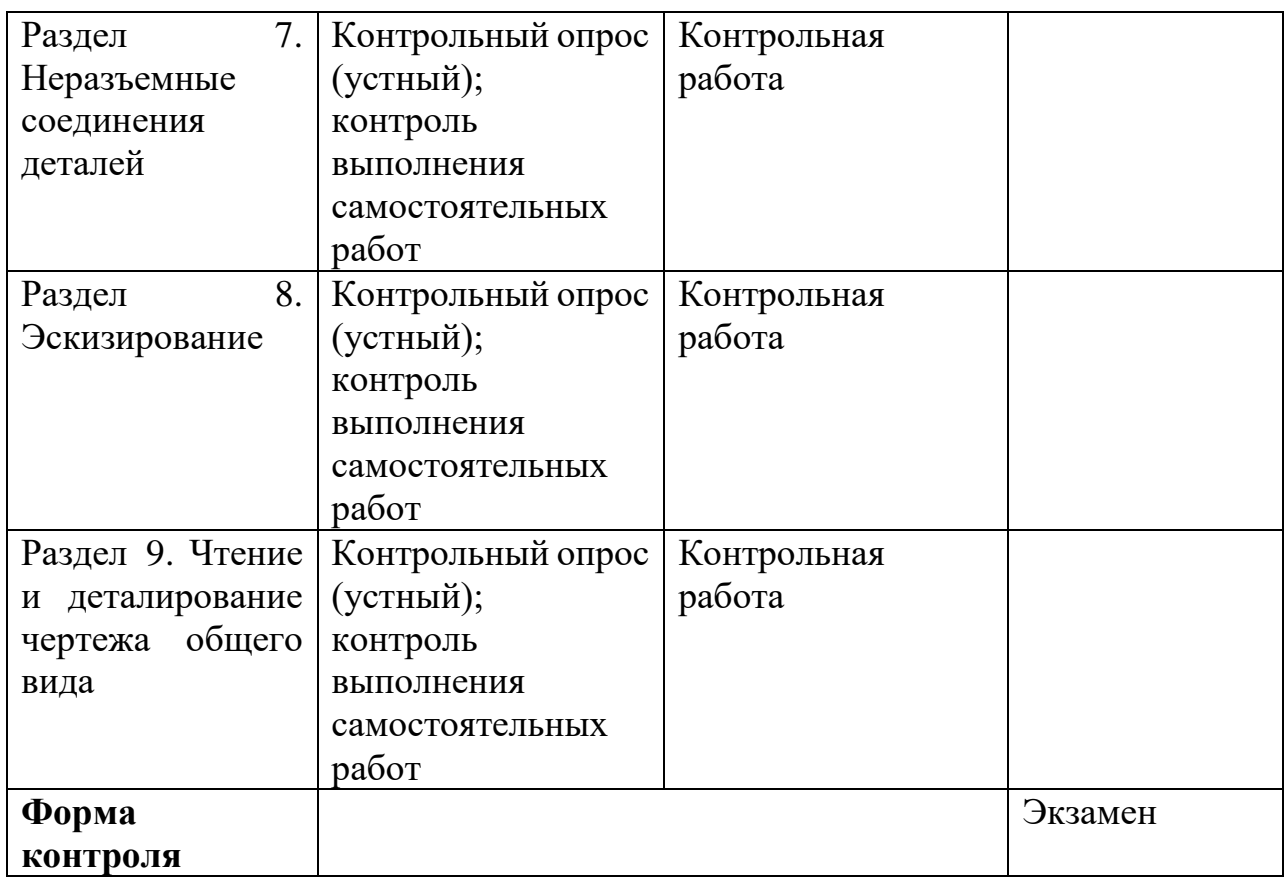

# **2 Результаты освоения дисциплины, подлежащие проверке на экзамене**

В результате аттестации по учебной дисциплине осуществляется комплексная проверка следующих умений, навыков и знаний:

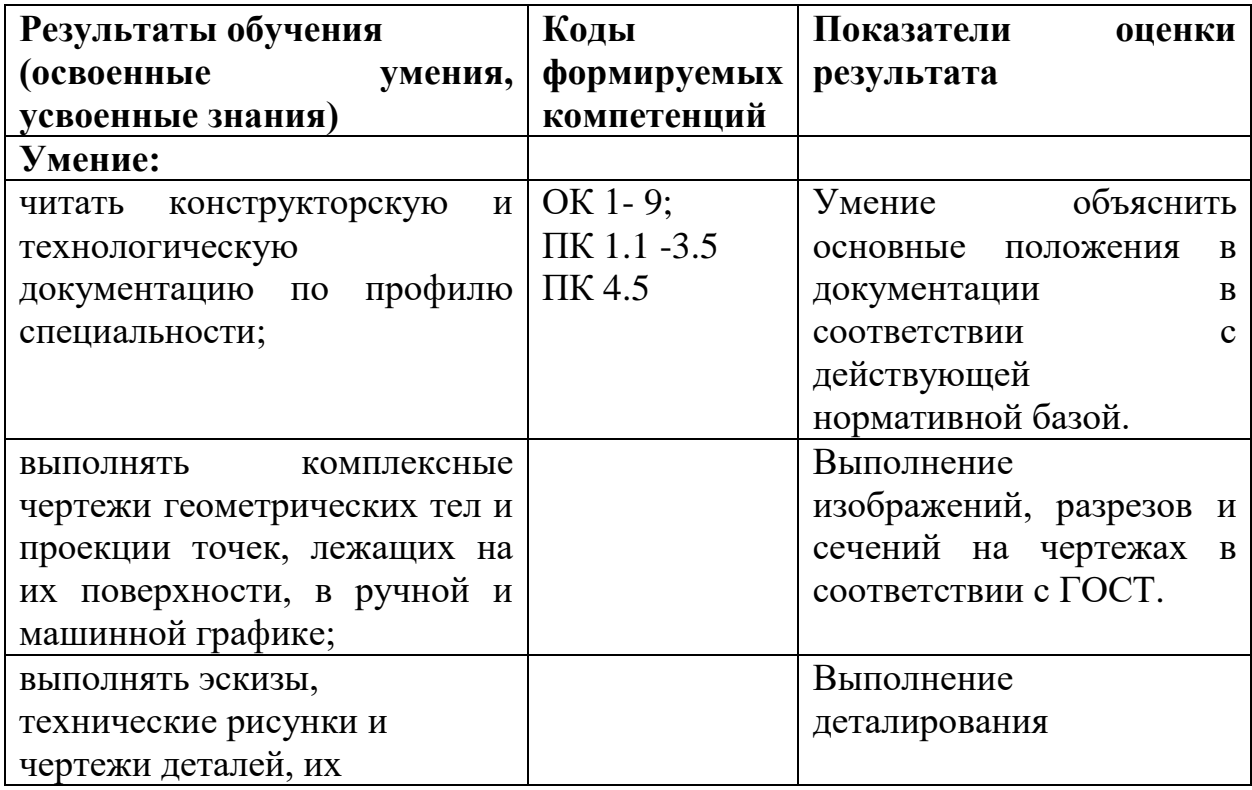

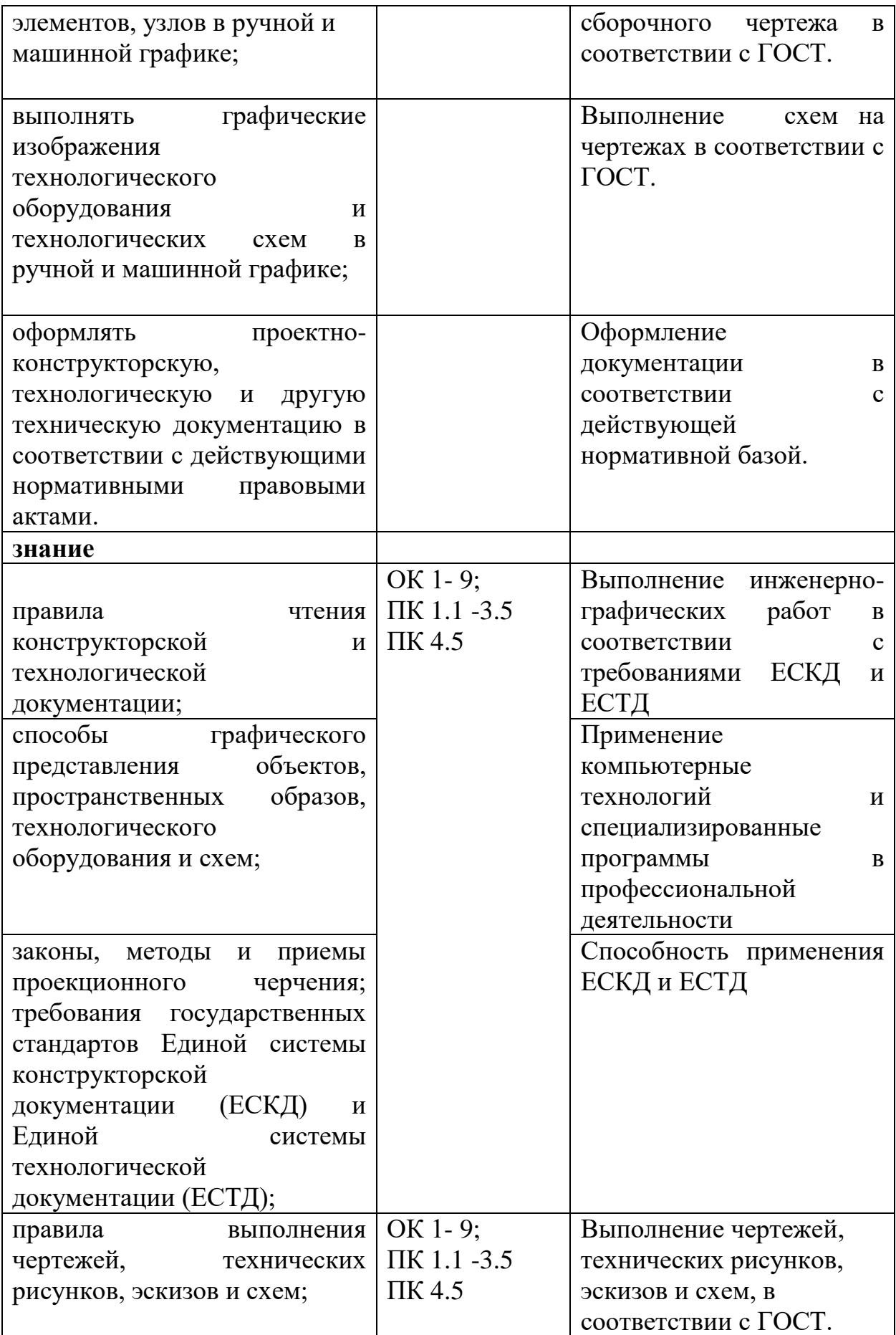

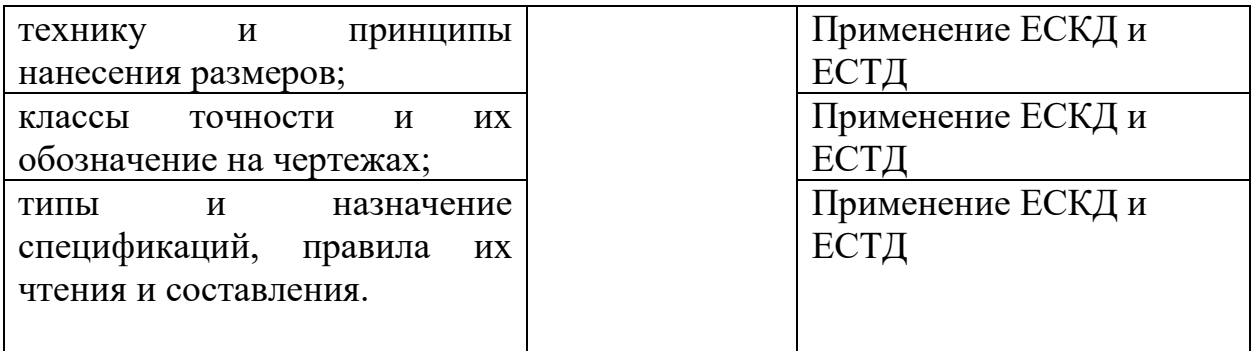

## **3. Задания для оценивания и критерии оценки**

**Задание для контрольной работы:** Задача: в рабочей тетради задать неправильный четырехугольник, стороны которого не являются параллельными, и построить его прямоугольную изометрию, расположив в горизонтальной, фронтальной и профильной плоскостях поочередно.

### **Вопросы для контрольной работы:**

1. В зависимости от чего принимается толщина штриховой, штрихпунктирной тонкой и сплошной тонкой линий?

2. Каково основное назначение следующих линий: сплошной основной, штриховой, штрихпунктирной, сплошной тонкой?

3. В чем заключается отличие в проведении центровых линий для окружностей диаметром до 12мм и более 12мм.

4. Дайте определение масштаба. Какие масштабы предусмотрены стандартом? Приведите пример масштаба увеличения и масштаба уменьшения.

5. В каких единицах выражают линейные размеры на чертежах (если единица измерения не обозначена)?

6. Какое расстояние необходимо оставить между контуром изображения и размерной линией? Между двумя параллельными размерными линиями?

7. Как по отношению к размерной линии располагается размерное число?

8. Как при помощи циркуля разделить отрезок на 2(4) равные части? Приведите пример.

9. Разделите отрезок 37мм в отношении 2:3 (при помощи геометрических построений).

10. Используя циркуль, выполните деление окружности R 30мм на 3и6 равных частей.

11. При помощи циркуля, разделите окружность R 20мм на 5 и 7 равных частей.

12. Что называется, сопряжением? Постройте сопряжение дуги окружности с прямой линией.

13. Выполните сопряжение двух окружностей. Определите точки перехода (сопряжения).

14. Назовите известные вам лекальные кривые. Приведите пример построения одной из них.

15. Какие кривые носят название «коробовые»? Перечислите известные вам коробовые кривые и постройте одну из них.

**Задания для контрольной работы:** по двум заданным видам построить третий

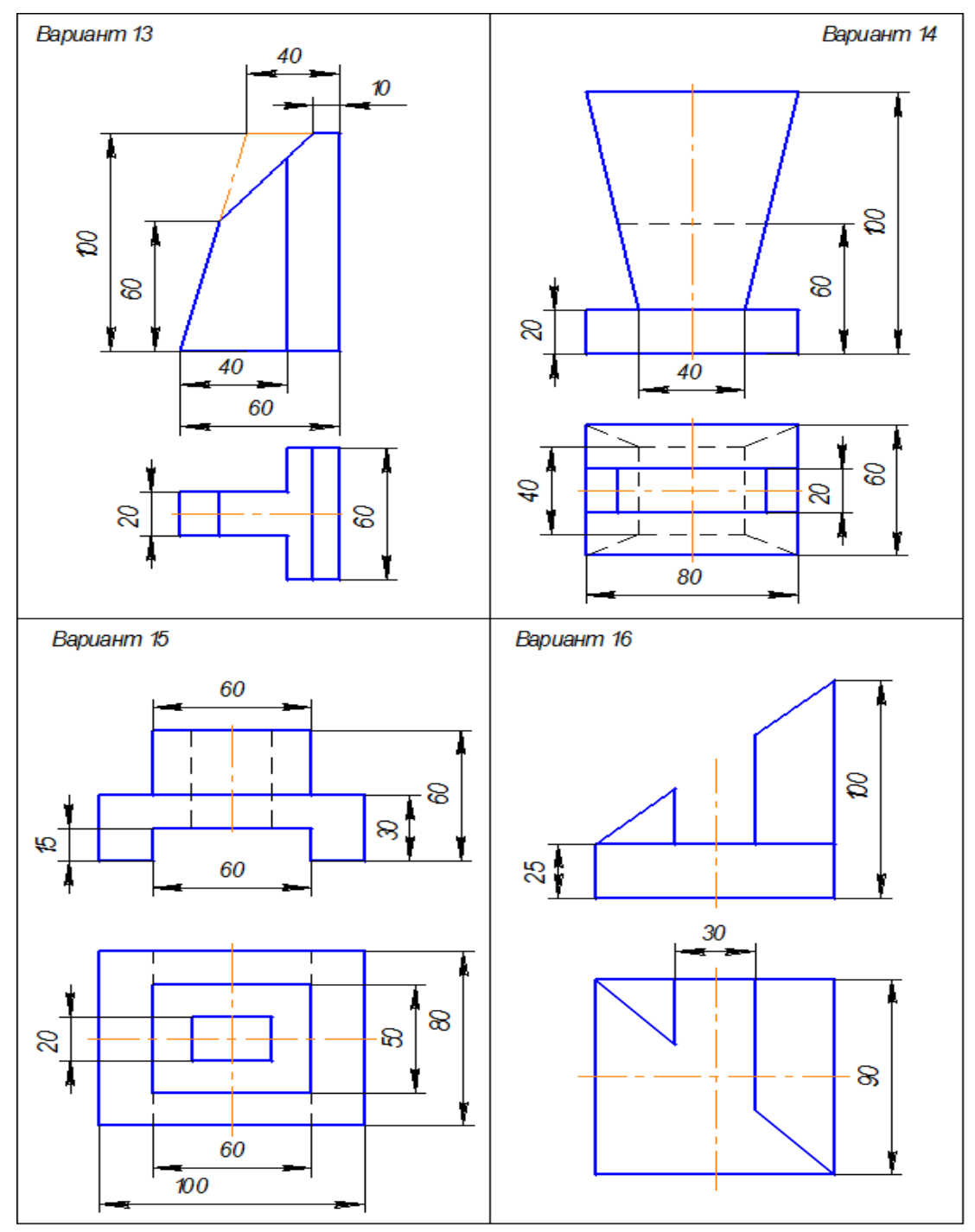

#### **Вопросы для контрольной работы:**

1. Что называется проекцией? Постройте ортогональные проекции точки А (15;30;50).

2. Каково взаимное расположение плоскостей проекций? Как направлены проецирующие лучи, по отношению к плоскостям проекций?

3. Выполните схемы расположения осей для прямоугольной изометрии и прямоугольной диметрии. Укажите величину углов и коэффициенты искажения по осям.

4. Постройте правильный треугольник со стороной равной 35мм в прямоугольной изометрии, расположив его на плоскостях проекций.

5. Постройте правильный шестиугольник в прямоугольной диметрии, расположив его на плоскостях проекций.

6. Приведите пример построения окружности в прямоугольной изометрии.

7. Какие геометрические тела называются многогранниками? На макете многогранника поясните, из каких элементов он состоит.

8. Назовите, какие тела вращения вы знаете. Сформулируйте определение.

9. Постройте прямоугольную изометрию прямого кругового цилиндра R20мм, высота 50мм.

10. На примере ваших графических работ, объясните, как определяются недостающие проекции точки, принадлежащей поверхности геометрического тела.

11. Что называется разверткой поверхности геометрического тела?

12. Выполните макет произвольного многогранника.

13. Назовите формулу развертки боковой поверхности цилиндра.

14. Выполните развертку поверхности конуса. Как определяется величина угла при вершине?

15. Объясните принцип построения разверток многогранников на примере

16. а) правильной пирамиды; б) прямой призмы.

17. Выполните развертку тел вращения: а) прямого кругового конуса; б) цилиндра.

18. Дайте определение проецирующей плоскости. Приведите пример.

19. Какую форму может иметь сечение цилиндра проецирующей плоскостью?

20. Какую форму может иметь сечение прямого кругового конуса проецирующей плоскостью? Приведите примеры.

21. В чем заключается способ вспомогательных секущих плоскостей?

22. Построить сечение многогранника проецирующей плоскостью. Приведите пример.

23. Как определить натуральную величину сечения геометрического тела проецирующей плоскостью? Приведите пример.

24. Какие аксонометрические проекции вам известны? Под каким углом расположены оси в этих проекциях? Приведите пример (схему).

25. Постройте окружность R25 в прямоугольной изометрии (окружность расположена в горизонтальной плоскости).

26. Объясните, в чем отличие технического рисунка от аксонометрической проекции?

## **Задания для контрольной работы:**

**1.** Даны главный вид, вид слева детали и пять сечений, из которых лишь два относятся к данной детали. Буквы, указывающие, к какому месту детали относятся сечения, не проставлены, а заменены вопросительными знаками. Запишите номера сечений, выявляющих поперечную форму детали в местах, отмеченных линиями сечений А -А к Б-Б.

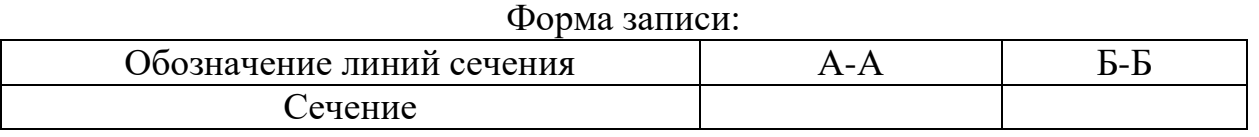

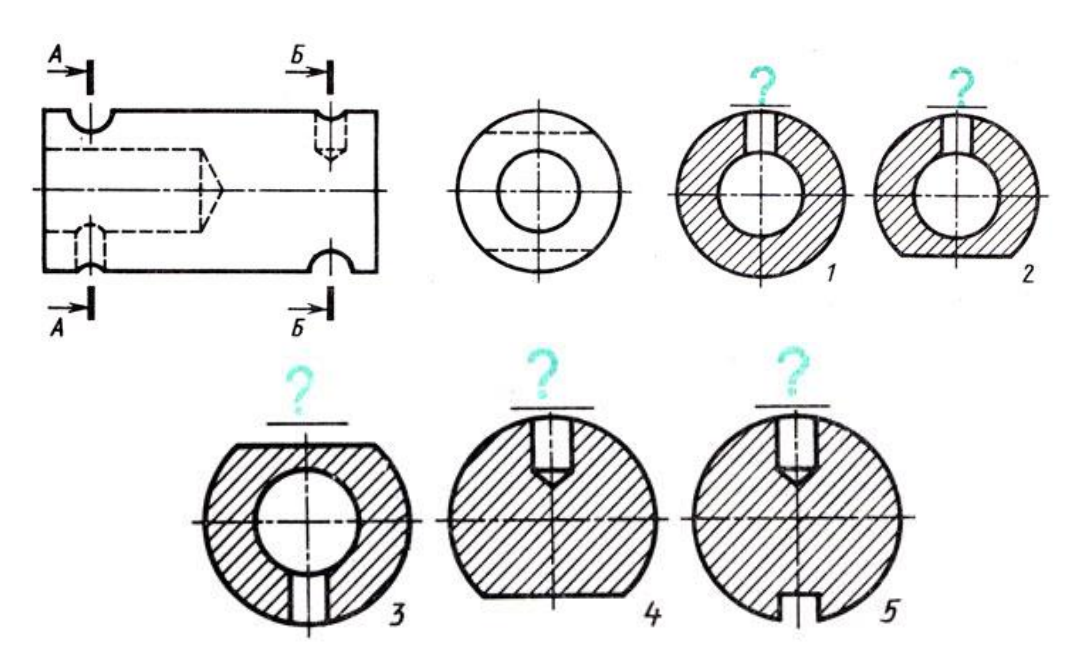

**2.** Определите, в каком случае вместо сечения следует применить разрез, чтобы не получить сечения, состоящего из отдельных самостоятельных частей.

#### Форма записи:

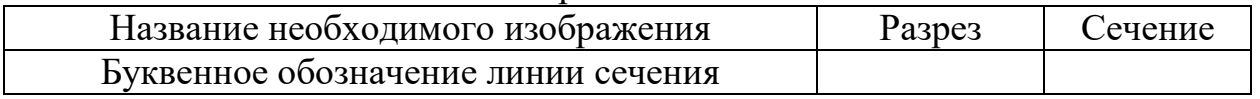

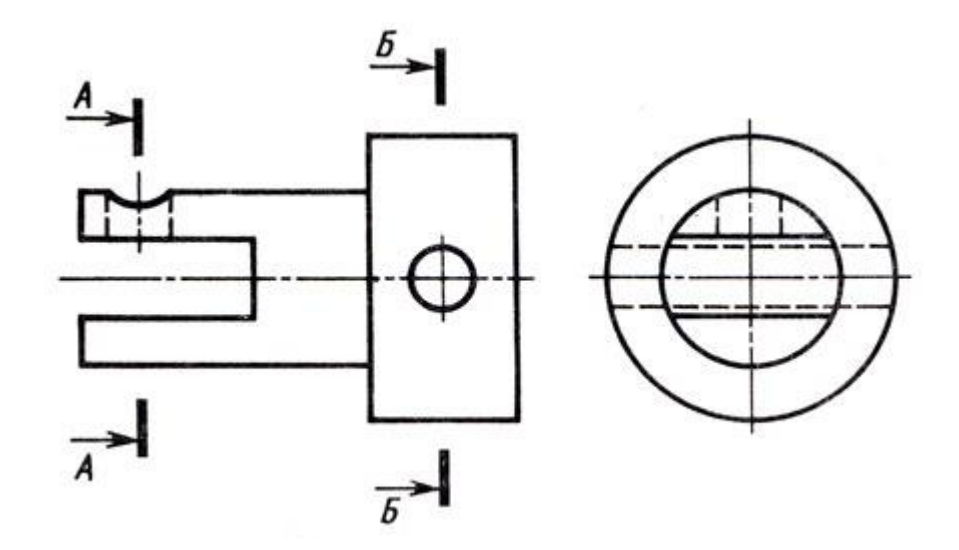

#### **Вопросы для контрольной работы:**

- 1. Что в «Инженерной графике» называется видом? Запишите названия известных вам видов.
- 2. Как располагаются виды на чертеже? Допустимо ли произвольное расположение видов?
- 3. Для чего применяют разрезы на комплексных чертежах? В чем отличие между разрезом и сечением?
- 4. Классифицируйте разрезы (по направлению секущей плоскости).
- 5. Чем сложные разрезы отличаются от простых?
- 6. Под каким углом выполняется штриховка в разрезе на комплексном чертеже детали? Как определяется направление штриховки в разрезе в аксонометрии?
- 7. Что такое сечение?
- 8. Как делят сечения?
- 9. Какие сечения предпочтительнее?
- 10.Чем отличаются простые и сложные разрезы?
- 11.Чем отличаются горизонтальные, вертикальные, наклонные разрезы?
- 12.Как делят вертикальные разрезы?
- 13.Как делят сложные разрезы?
- 14.Какие разрезы называются продольными?
- 15.Какие разрезы называются поперечными?
- 16.Как обозначаются разрезы (сечения)?
- 17.Когда не отмечают положение секущей плоскости?
- 18.Когда добавляют знак «повернуто»? Как выделяют местные разрезы на виде?
- 19.Когда на разрезе разделительная линия волнистая, а когда пунктирная?
- 20.Когда нельзя соединять половину вида с половиной разреза?
- 21.Где размещают сложный ступенчатый разрез?
- 22.Когда ломаный разрез размещают на месте соответствующего вида?
- 23.Что такое единая система конструкторской документации?

24.Основное назначение стандартов ЕСКД.

25.Область распространения стандартов ЕСКД.

26.Классификационные группы ЕСКД. Что такое изделие?

27.Сборочная единица это?

28.Виды и комплектность конструкторских документов?

29.Чертеж детали это?

30.Сборочный чертеж это?

31.Чертеж общего вида это?

32.Теоретический чертеж это?

33.Габаритный чертеж это?

34.Электромонтажный, монтажный, упаковочный чертежи это?

35.Схема это?

36.Спецификация это?

37.Технические условия это?

38.Оригиналы, подлинники, дубликаты, копии это?

39.Стадии разработки конструкторской документации?

40.Что такое техническое предложение?

41. Что такое эскизный проект?

42.Что такое технический проект?

43.Что такое Рабочая конструкторская документация?

### **3.5. Промежуточная аттестация**

Форма проведения промежуточной аттестации по дисциплине «Инженерная графика» – экзамен.

Обязательным является развёрнутый ответ обучающегося на вопросы билета.

**Время выполнения задания**: 60 минут на одного обучающегося.

**Оборудование**: бумага, шариковая ручка, ведомость, карандаш, линейка.

### **Вопросы и задания к экзамену**

- 1. Дайте определение масштаба. Какие масштабы предусмотрены стандартом? Приведите пример масштаба увеличения и масштаба уменьшения.
- 2. В каких единицах выражают линейные размеры на чертежах (если единица измерения не обозначена)?
- 3. Какое расстояние необходимо оставить между контуром изображения и размерной линией? Между двумя параллельными размерными линиями?
- 4. Как по отношению к размерной линии располагается размерное число?
- 5. Как при помощи циркуля разделить отрезок на 2(4) равные части? Приведите пример.
- 6. Разделите отрезок 37мм в отношении 2:3 (при помощи геометрических построений).
- 7. Перечислите все возможные варианты.
- 8. Какую форму может иметь сечение прямого кругового конуса проецирующей плоскостью? Приведите примеры.
- 9. В чем заключается способ вспомогательных секущих плоскостей?
- 10.В каких графических работах он применяется?
- 11.Построить сечение многогранника проецирующей плоскостью. Приведите пример.
- 12.Как определить натуральную величину сечения геометрического тела проецирующей плоскостью? Приведите пример.
- 13.Какие аксонометрические проекции вам известны? Под каким углом расположены оси в этих проекциях? Приведите пример (схему).
- 14.Постройте окружность R25 в прямоугольной изометрии (окружность расположена в горизонтальной плоскости).
- 15.Объясните, в чем отличие технического рисунка от аксонометрической проекции?
- 16.Что в «Инженерной графике» называется видом? Запишите названия известных вам видов.
- 17.Как располагаются виды на чертеже? Допустимо ли произвольное расположение видов?
- 18.Для чего применяют разрезы на комплексных чертежах? В чем отличие между разрезом и сечением?
- 19.Классифицируйте разрезы (по направлению секущей плоскости).
- 20.Чем сложные разрезы отличаются от простых?

.

13

Оценка «**отлично**» выставляется обучающемуся, обнаружившему всестороннее, систематическое и глубокое знание учебно-программного материала. Показавшему умение свободно выполнять задания, предусмотренные программой. Усвоившему основную и ознакомившемуся с дополнительной литературой, рекомендованной программой. Усвоившему взаимосвязь основных понятий дисциплины в их значении для приобретаемой специальности. Проявившему творческие способности в понимании, изложении и использовании учебно-программного материала.

Оценка «**хорошо**» выставляется обучающемуся, обнаружившему полное знание учебно-программного материала, успешно выполняющему предусмотренные в программе задания, усвоившему основную литературу, рекомендованную в программе, показавшему систематический характер знаний по дисциплине и способному к их самостоятельному пополнению, и обновлению в ходе дальнейшей учебной работы и профессиональной деятельности.

Оценку «**удовлетворительно**» заслуживает обучающийся, обнаруживший знания основного учебно-программного материала в объеме, необходимом для дальнейшей учёбы и предстоящей работы по специальности, справляющийся с выполнением заданий, предусмотренных программой, знакомый с основной литературой, рекомендованной программой. А также допустившим погрешности в ответе на вопросы и при выполнении заданий, но обладающим необходимыми знаниями для их устранения под руководством преподавателя.

Оценка «**неудовлетворительно**» выставляется обучающемуся, обнаружившему значительные пробелы в знаниях основного учебнопрограммного материала, допустившему принципиальные ошибки в выполнении предусмотренных программой заданий.

### Список рекомендуемой литературы:

Основные источники:

- 1. Чекмарев А.А. Инженерная графика: учеб. пособие / А.А. Чекмарев, В.К. Осипов. - 2-е изд., стер. - Москва: КноРус, 2016. - 434 с.: ил., черт., схем. - (Среднее профессиональное образование) (ФГОС 3+). - Электронно-библиотечная система BOOK.ru. - Библиогр.: с. 429. - ISBN 978-5-406-05136-8 : 759-00.
- 2. Куликов, В.П. Инженерная графика.: учебник / Куликов В.П. Москва: КноРус, 2019. — 284 с. — (СПО). — ISBN 978-5-406-06723-9. — URL: https://book.ru/book/930197.

Дополнительная литература

- 1. Кокошко, А.Ф. Инженерная графика: учебное пособие / А.Ф. Кокошко, С.А. Матюх. - Минск: РИПО, 2016. - 268 с.: ил. - (2-е изд., стер.). - Библиогр. в кн. - ISBN 978-985-503-590-0; То же [Электронный ресурс]. - URL: http://biblioclub.ru/index.php?page=book&id=463293.
- 2. Кокошко, А.Ф. Инженерная графика. Практикум: учебное пособие / А.Ф. Кокошко, С.А. Матюх. - Минск: РИПО, 2016. - 88 с.: ил. - (2-е изд., стер.). - Библиогр. в кн. - ISBN 978-985-503-582-5; То же [Электронный ресурс]. - URL: http://biblioclub.ru/index.php?page=book&id=463292.
- 3. Березина, Н.А. Инженерная графика: учебное пособие / Березина Н.А. — Москва: КноРус, 2018. — 271 с. — (СПО). — ISBN 978-5-406-04826- 9. — URL: https://book.ru/book/924130.

Интернет-ресурсы

[https://cadinstructor.org](https://cadinstructor.org/) - конспект лекций по инженерной графике